# Package 'Modelcharts'

March 13, 2018

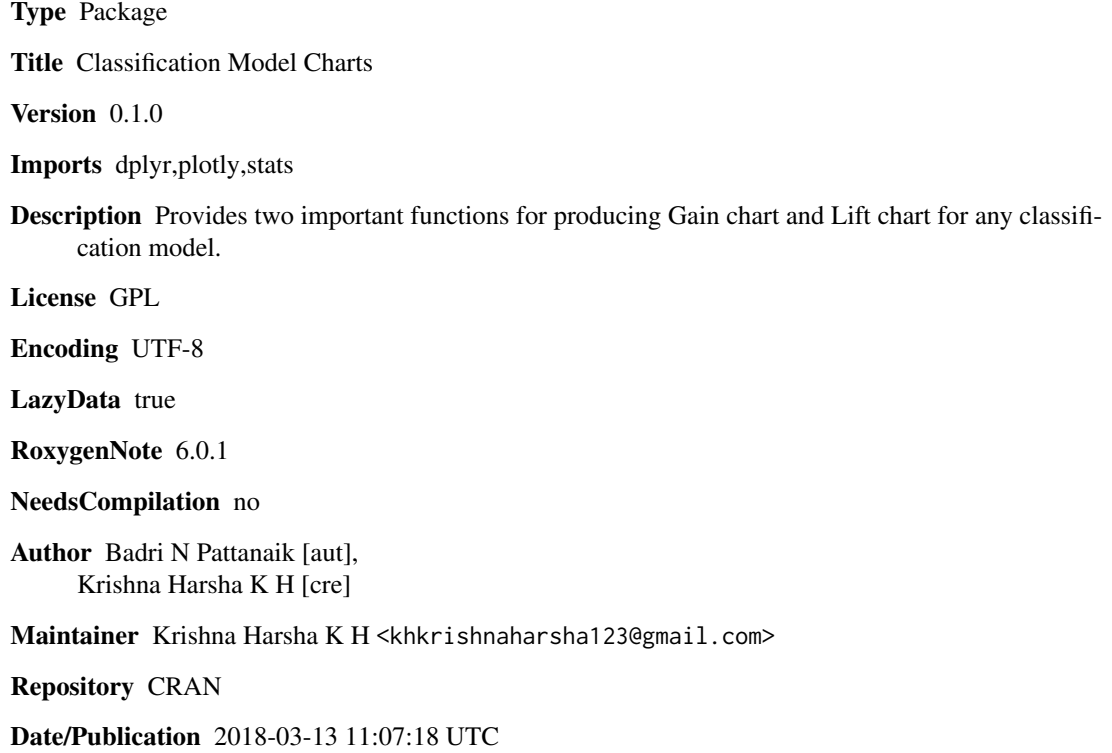

# R topics documented:

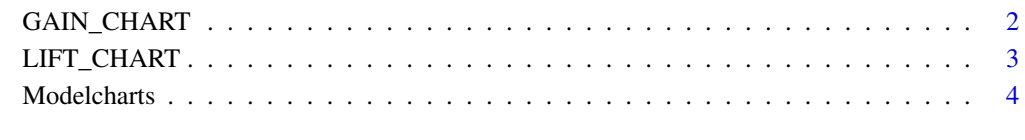

**Index** [5](#page-4-0). The second state of the second state of the second state of the second state  $\sim$  5.

<span id="page-1-1"></span><span id="page-1-0"></span>

#### Description

Creates a Gain chart.

#### Usage

```
GAIN_CHART(INPUT, Probability, cutoffs, Outcome, Event)
```
# Arguments

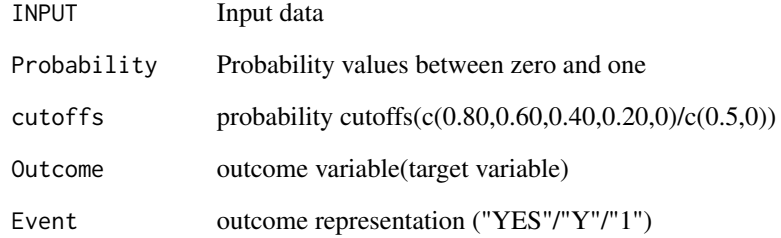

#### Value

A gain chart

### See Also

[Modelcharts](#page-3-1)

# Examples

```
## Not run:
# Run it and see for yourself
## End(Not run)
data.tmp<-read.csv(system.file("ext", "testdata.csv", package="Modelcharts"))
```

```
GAIN_CHART(data.tmp,data.tmp$Probability,seq(0.95,0,-0.05),data.tmp$Outcome,"Y")
```
<span id="page-2-1"></span><span id="page-2-0"></span>

# Description

Creates a Lift chart.

#### Usage

```
LIFT_CHART(INPUT, Probability, cutoffs, Outcome, Event)
```
#### Arguments

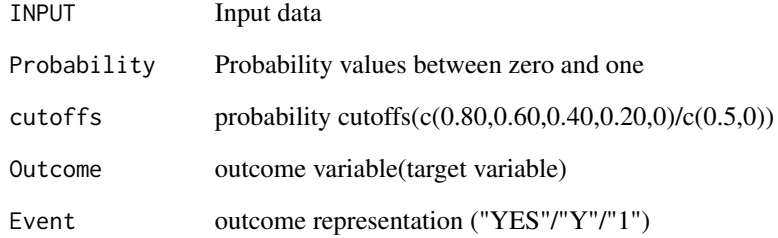

#### Value

A lift chart

# See Also

[Modelcharts](#page-3-1)

#### Examples

```
## Not run:
# Run it and see for yourself
## End(Not run)
data.tmp<-read.csv(system.file("ext", "testdata.csv", package="Modelcharts"))
LIFT_CHART(data.tmp,data.tmp$Probability,seq(0.95,0,-0.05),data.tmp$Outcome,"Y")
```
<span id="page-3-1"></span><span id="page-3-0"></span>

# Description

This Package provides two important functions for producing Gain chart and Lift chart for any classification model.

# GAIN\_CHART()

Creates a gain chart based on calculated probability values and actual outcome.

# LIFT\_CHART()

creates a lift chart based on calculated probability values and actual outcome.

#### See Also

[GAIN\\_CHART](#page-1-1), [LIFT\\_CHART](#page-2-1)

# <span id="page-4-0"></span>Index

GAIN\_CHART, [2,](#page-1-0) *[4](#page-3-0)*

LIFT\_CHART, [3,](#page-2-0) *[4](#page-3-0)*

Modelcharts, *[2,](#page-1-0) [3](#page-2-0)*, [4](#page-3-0) Modelcharts-package *(*Modelcharts*)*, [4](#page-3-0)